#### Announcements

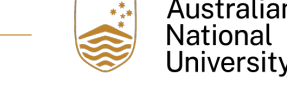

- Next Friday is a public holiday and ALL LABS ON FRIDAY 29<sup>th</sup> MARCH HAVE BEEN MOVED TO A MAKE-UP TIME
	- Please remember to check your MyTimetable schedule and attend your make-up lab.
	- If you have problems with your allocated time, please use MyTimetable to move to a different lab. Please don't email the course address - we will just ask you to use<br>myTimetable
- Homework 3 is due at the end of this week
- Those students with labs in HN1.25 please note that your labs have been moved to better rooms.
	- The details of the new rooms should be in your MyTimetable. Please make sure that you attend these labs and the correct location.
- Head-count at each lab is monitored and attendance is very good well done!
- Apologies about the difficulties with HW1 marks. This was a problem with our course systems and these have now been fixed.
- The Drop-In session this week will be held in N113 CSIT Building on **Thursday** 1-2pm

## Lecture Roadmap

Australian

**National** University

 $\rightarrow \frac{\pi}{4}$ 

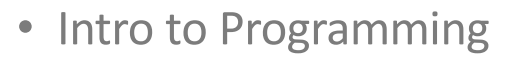

- Variables
- Functions
	- The stack
	- Scope
- Flow control
	- if
	- while
	- for
- Strings
- Lists
- Tuples
- Dictionaries

## Sequences have elements

- Strings and Lists are Sequences in Python
- hello world = "Hello, world!"

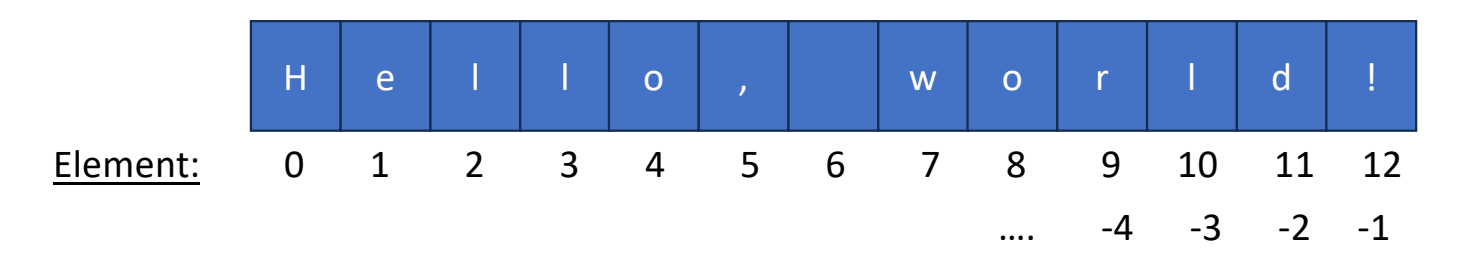

Australian **National** Universitv

• Negative indexes are completely legal syntax (and useful)

# Strings (pt II)

COMP1730/COMP6730

Reading: Textbook chapter 8 : Alex Downey, *Think Python*, 2nd Edition (2016)

**OR** 

Chapter 5 : Lubanovic, *Introducing Python*, 2nd Edition (2019) But only up until section: *Search and Select*

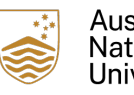

Australian Jational University

## Strings are immutable

- Once a string is assigned, it can only be changed by re-assigning the whole string.
- If we try to change an element, we get an error:

```
>>> greeting = 'Hello, world!'
>> greeting[0] = 'J'
TypeError: 'str' object does not support item assignment
```
• If we want to change this character, we need to reassign the string:

```
>>> greeting = 'Hello, world!'
>>> new greeting = 'J' + greeting[1:]
>>> new greeting
'Jello, world!'
```
Downey (2015) *Think Python*, 2nd Ed. (Chapter 8)

Australian National

## Strings and the in operator

Australian National

• The keyword in can be used as a Boolean operator to test if a substring appears in another word:

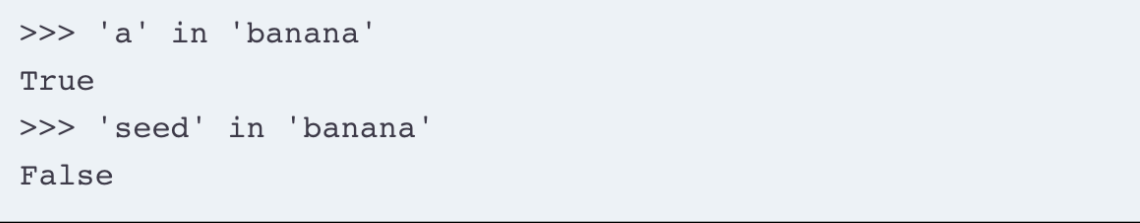

Downey (2015) *Think Python*, 2nd Ed. (Chapter 8)

#### in with for - string traversal

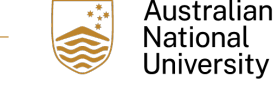

• The in keyword can also be used with  $for$  to iterate through a string:

```
prefixes = 'JKLMNOPQ'suffix = 'ack'for letter in prefixes:
    print(letter + suffix)
```
Downey (2015) *Think Python*, 2nd Ed. (Chapter 8)

• Output:

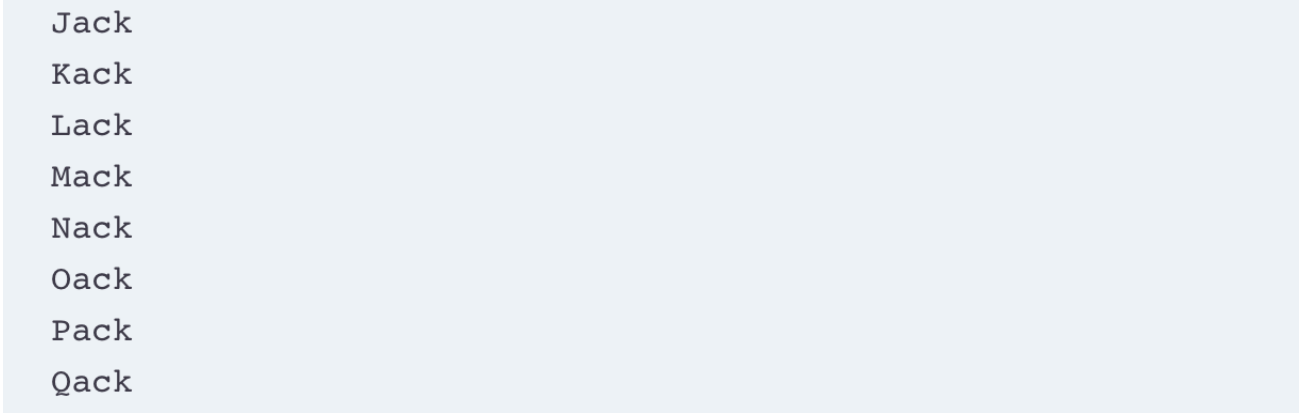

## Example: in, for and string traversal

• And this is useful, for example – define a function to find common letters in words:

> def in both(word1, word2): for letter in wordl: if letter in word2: print(letter)

```
>>> in both('apples', 'oranges')
a
e
\rm s
```
Downey (2015) *Think Python*, 2nd Ed. (Chapter 8)

Australian **National** University

#### Operations on sequences

- The type of a variable determines the meaning of operators applied to them:
	- On a  $str$ , the '+' operator means concatenation
	- And the '\*' operator means repetition
	- $\bullet$  == still tests for equality
	- $\bullet$  ! = tests inequality

```
>>> "comp" + "1730"
' comp1730
\rightarrow\gg "0i! " * 3
'Oi! Oi! Oi! '
>>>>> 'qwerty1234' == 'qwerty1234'
True
\gg> 'uiop' != 'UIOP'
True
```
Australian **National** 

## Length of a string with  $len($

• Because a string is a sequence, we can use the sequence function len() to return the length of the sequence

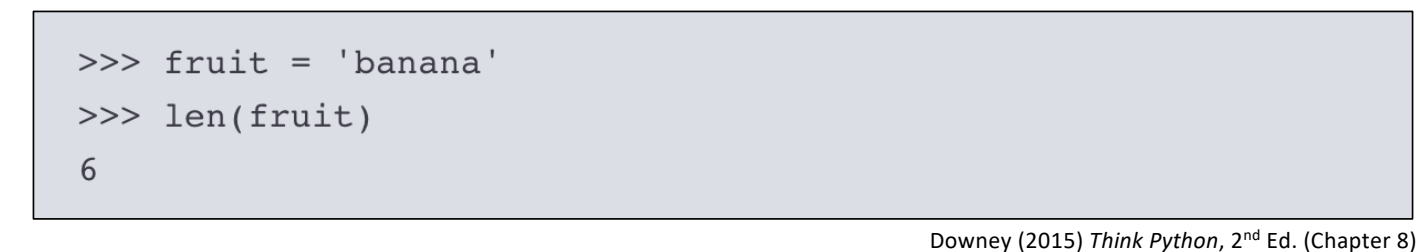

Australian

• This function will return the length of any sequence – more later

Slicing to get sub-strings (Lubanovic Ch 5)

- Sometimes you will need to obtain a *substring* (part of a string)
- There is short-hand python syntax to make this easy **slices**
- Because strings are **sequences**, you can get a substring by taking a **slice**  of the sequence:
- example string[start:end]
- -start is the index of the first element
- -end
- Slicing works of all built-in sequence types (str, list, tuple) and returns the same type
- If start or end are left out, they default to the beginning and end (*ie.* after the last element)

## Slices

- The slice range is 'half-open':
	- The element specified by the **start** index is *included*
	- But, the element specified by the **end** index is *left out*

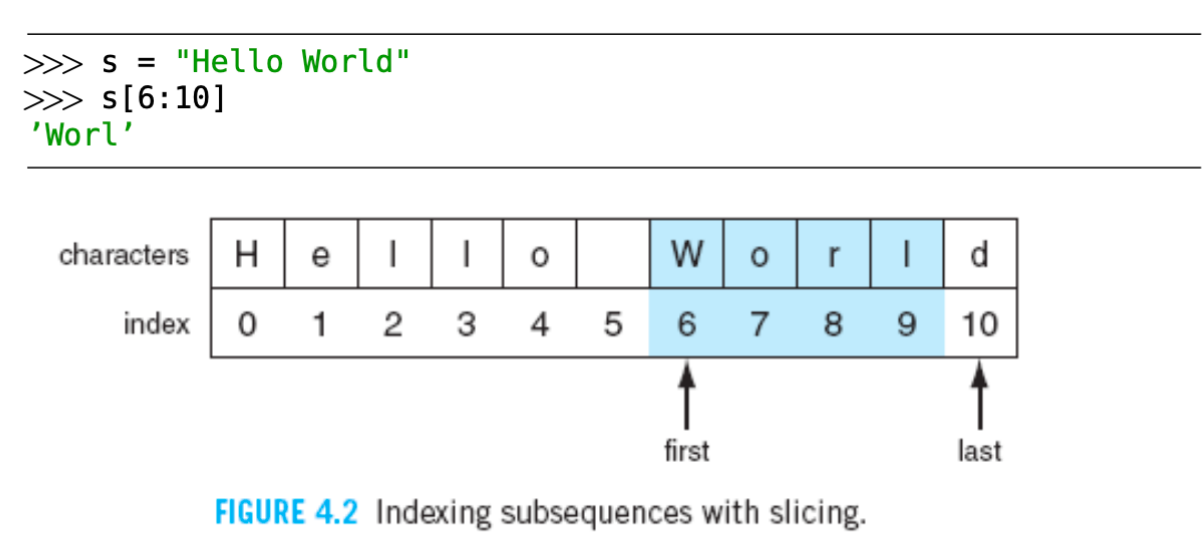

Punch & Enbody (2012) *The Practice of Computing using Python* (2nd ed.)

Australian **National** University

## Slices

• If not specified explicitly, the end index defaults to the **last element** of the sequence

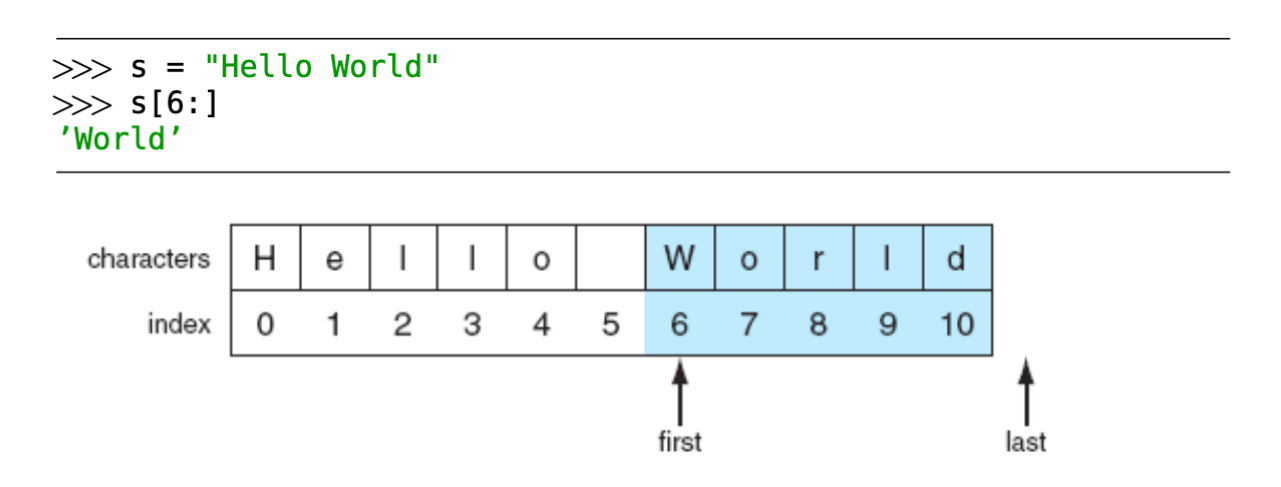

Punch & Enbody (2012) *The Practice of Computing using Python* (2nd ed.)

Australian

National University

-\*\*

## Slices

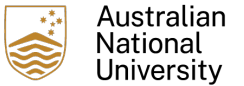

• The start index defaults to the beginning of the sequence:

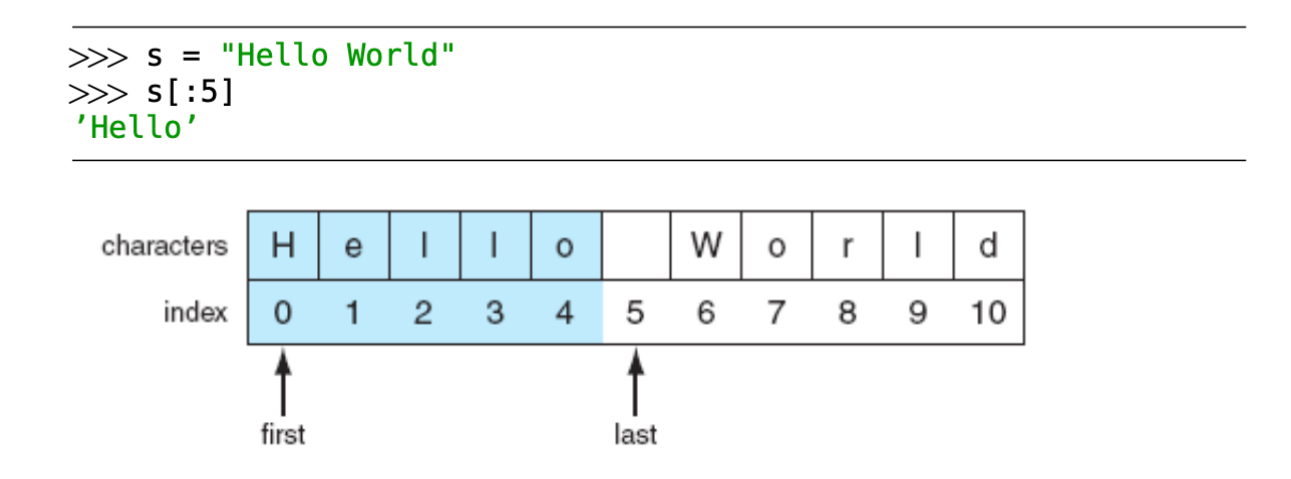

Punch & Enbody (2012) *The Practice of Computing using Python* (2nd ed.)

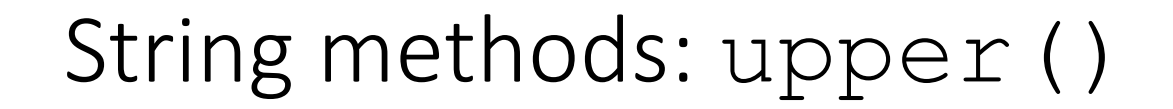

• Convert string to upper case letters:

```
\gg word = 'banana'
>>> new word = word.upper()
>>> new word
'BANANA'
```
Australian National University

Downey (2015) Think Python, 2<sup>nd</sup> Ed.

- Notice again the use of 'dot' notation
- This is a string method works only on  $str$  variables
- There is also the method  $lower()$

## String methods: split()

- Splits a string at a delimiter, returns a List of resultant sub-strings.
- Comma-separated-values (CSV) is a common text data format. Split on commas:

```
>>> line = 'bob, hacker, 40'<br>>>> line.split(',')<br>['bob', 'hacker', '40']
```
• But, you can use split() with any delimiter string:

```
>>> line = "i'mSPAMaSPAMlumberjack"<br>>>> line.split("SPAM")
 ["i'm", 'a', 'lumberjack']
```
Lutz (2013) Learning Python, 5<sup>nd</sup> Ed.

Australian

## String methods:  $\overline{\text{j}} \circ \text{in}$  ()

• The opposite of  $split()$ . Joins a List of strings, with a delimiter string:

```
>>> crypto list = ['Yeti', 'Bigfoot', 'Loch Ness Monster']
>>> crypto string = ', '.join(crypto list)
>>> print('Found and signing book deals:', crypto string)
Found and signing book deals: Yeti, Bigfoot, Loch Ness Monster
```

```
Lutz (2013) Learning Python, 5^{nd} Ed.
```
Australian National Universitv

- Note the use of the dot method on the string literal. This is a very python way of doing things.
- Alternatively, could also use a string delimiter variable with the dot notation:

```
\Rightarrow comma space = \cdot.
[>>x colours = ['red', 'green', 'blue']
[>>> print("RGB colours:", comma_space.join(colours))
RGB colours: red, green, blue
```
## String methods: replace()

• Searches and replaces instances of a sub-string in a string variable:

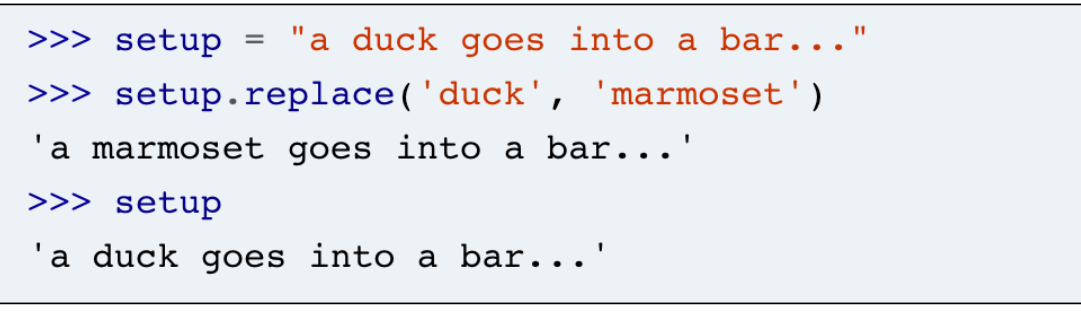

Lutz (2013) Learning Python, 5<sup>nd</sup> Ed.

Australian National University

- There is also a similar  $find()$  method:
	- find() returns the lowest index position of a sub-string in a string variable.

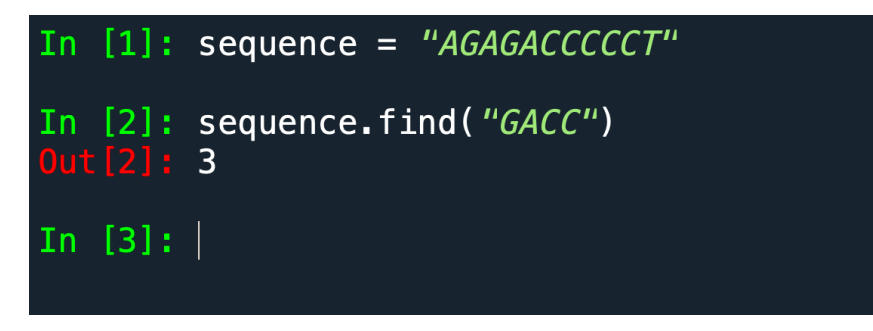

## String methods: count ()

• The string method count () returns the count of the nonoverlapping occurrences of another string:

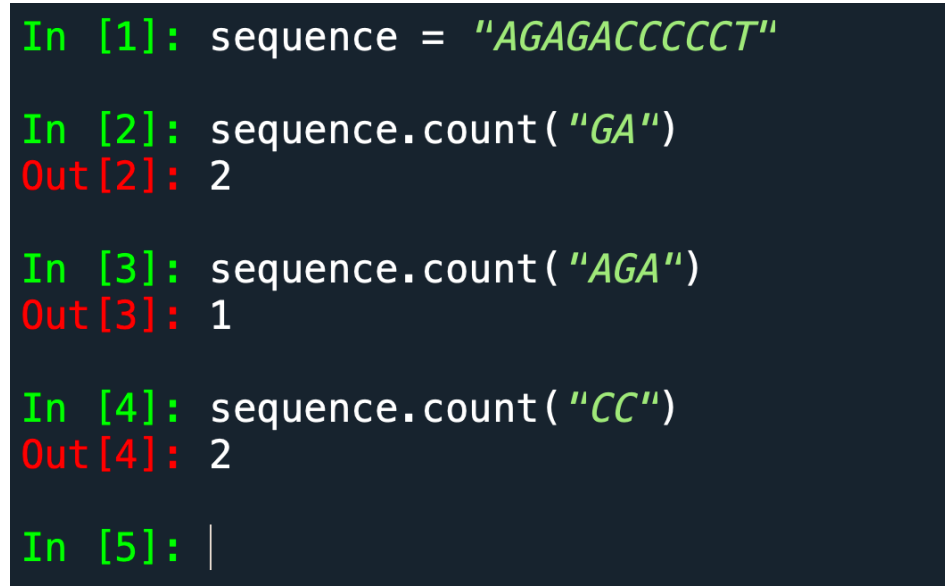

• For more information, try help (str.count)

## Example: strings and string methods

- str.count() returns non-overlapping count
- Can we use str.find() in a function to return overlapping counts?

Australian National Universitv

## String methods: strip(), lstrip(), rstrip,

• In practice, parsed strings tend to have trailing spaces and newline characters. Use strip(), lstrip() and rstrip() to easily remove

```
these:
```

```
\gg world = " earth
>>> world.strip()
'earth'
>>> world.strip('')
'earth'
>>> world.lstrip()
'earth
>>> world.rstrip()
     earth'
```
• And, it is possible to specify exactly what to trim:

```
\gg blurt = "What the...!!?"
>>> blurt.strip('.?!')
'What the'
```
Lutz (2013) Learning Python, 5<sup>nd</sup> Ed.

## String methods: format()

• Inserting string variables into a pre-defined sentence is commonly useful. The string method  $format()$  makes this easy:

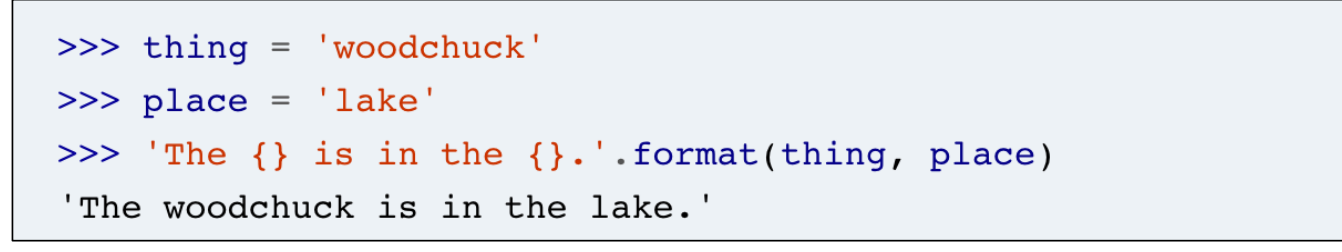

Lubanovic (2019) Introducing Python, 2<sup>nd</sup> Ed.

Australian National

• Note the used of the 'curly braces' {} to indicate where the the text the string variables should be inserted

#### Exercises

- Exercises 8-1, 8-2 and 8-4, *Think Python* Ch. 8
- Exercises in Lutz Ch 5 are a little different to what we've seen

Australian **National** University

## Reading

• *Think Python* Ch 8

# Lists (part I)

COMP1730/COMP6730

Reading: Textbook chapter 10 : Alex Downey, *Think Python*, 2nd Edition (2016)

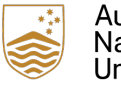

Australian<br>National<br>University

## Lists (finally) (*Think Python* Ch. 10)

- A list is a sequence. Very useful essential! You will use these a lot.
- A sequence in python is a continuous series a values, called elements, that also have an index value (a number)
- Some lists:

```
>>> cheeses = ['Cheddar', 'Edam', 'Gouda']
>> numbers = [42, 123]>> empty = []
```
• In python, a list can contain a mixture of variable types – and may be nested:

```
['spam', 2.0, 5, [10, 20]
```
Downey (2015) Think Python, 2<sup>nd</sup> Ed.

Australian National University

• Lists in python may contain other sequences. This is known as nesting.

## Creating lists

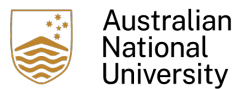

• You can use different ways to create a list:

```
my list = list() \# creates an empty list
my list = list([1,2,3,4]) # creates a list with the list argument supplied
my list = [1,2,3,4] # the same thing
```
• Say, you want to perform an operation on the list at the same time:

```
precise = [1.23, 1.99, 2.01, 2.51, 3.45]
rounded = \lceil]
for number in precise:
       rounded_number = round(number)
       rounded.append(rounded_number)
```
• rounded becomes [1, 2, 2, 3, 3]

Lists are mutable:

• The values of list elements can be changed:

[>>> chaos = ["word", 1.73, ["a", "b", "c"], 1009] [>>> print(chaos[1]) 1.73  $[>>>chaos[1] = 'order'$ [>>> print(chaos) ['word', 'order', ['a', 'b', 'c'], 1009]

### Lists are sequences (and often work like strings):

Australian **National** University

• For instance, they have an in operator, like strings:

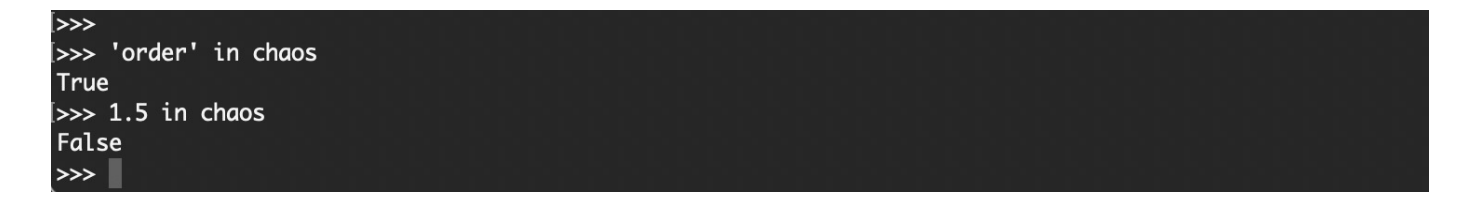

Adding to a list with append()

- We can change the value held by existing elements. But we can't assign to an element that does not exist.
- To add elements onto the end of the list, we use the append () method:

```
\gg spam = ['cat', 'dog', 'bat']
>>> spam.append('moose')
>> spam
['cat', 'dog', 'bat', 'moose']
```
• Or, we can insert into the middle of the list with insert ():

```
\gg spam = ['cat', 'dog', 'bat']
\gg>> spam.insert(1, 'chicken')
>> spam
['cat', 'chicken', 'dog', 'bat']
```
Australian National

#### List operations

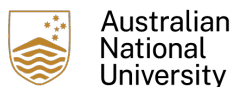

• Add lists together with '+' operator:

 $>>$  a =  $[1, 2, 3]$  $>>$  b = [4, 5, 6]  $>>c = a + b$  $>>$  c  $[1, 2, 3, 4, 5, 6]$ 

• Multiply with '\*' operator:

 $>>$  [0] \* 4  $[0, 0, 0, 0]$  $>>$  [1, 2, 3] \* 3  $[1, 2, 3, 1, 2, 3, 1, 2, 3]$ 

Downey (2015) Think Python, 2<sup>nd</sup> Ed.

#### List traversal

• Like strings, lists can be traversed with a  $for$  loop:

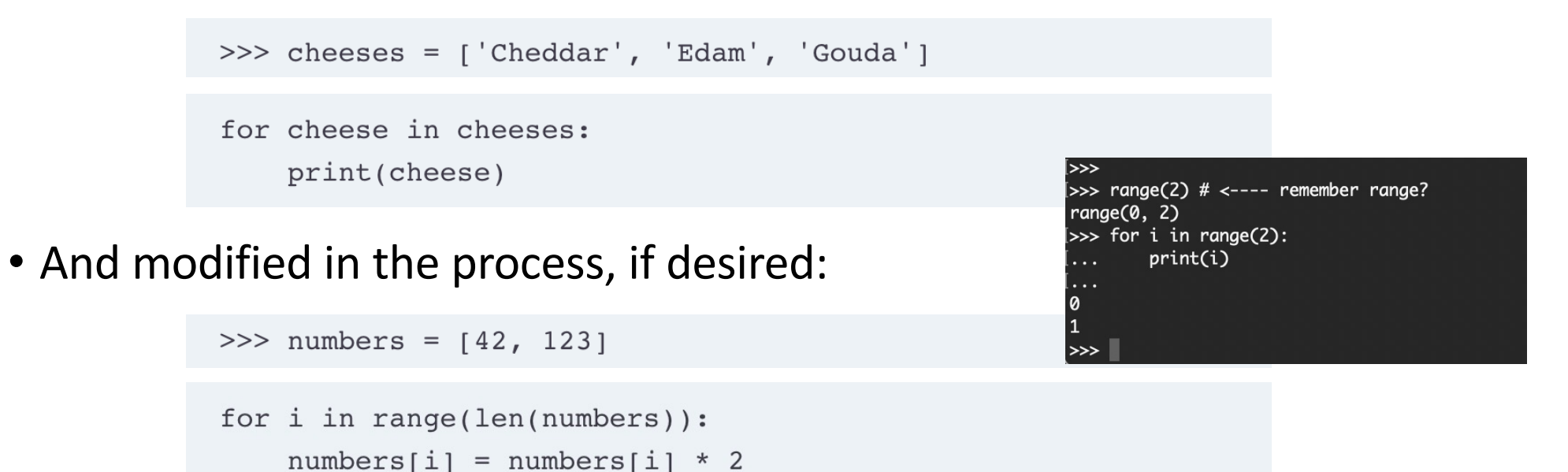

Downey (2015) Think Python, 2<sup>nd</sup> Ed.

Australian **National** University

## List methods: sort ()

• Sort a list with sort ()

```
>>> t = ['d', 'c', 'e', 'b', 'a']
>> t.sort()
>>> +[ 'a', 'b', 'c', 'd', 'e']
```
• Note how the sort is performed on the original list. The result is that the original list is sorted – and does not create a new list.

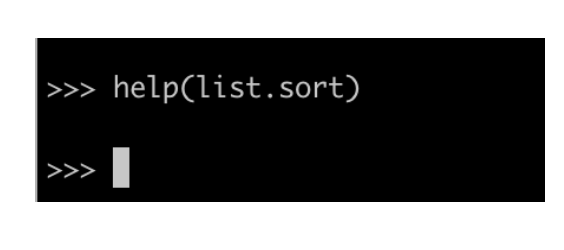

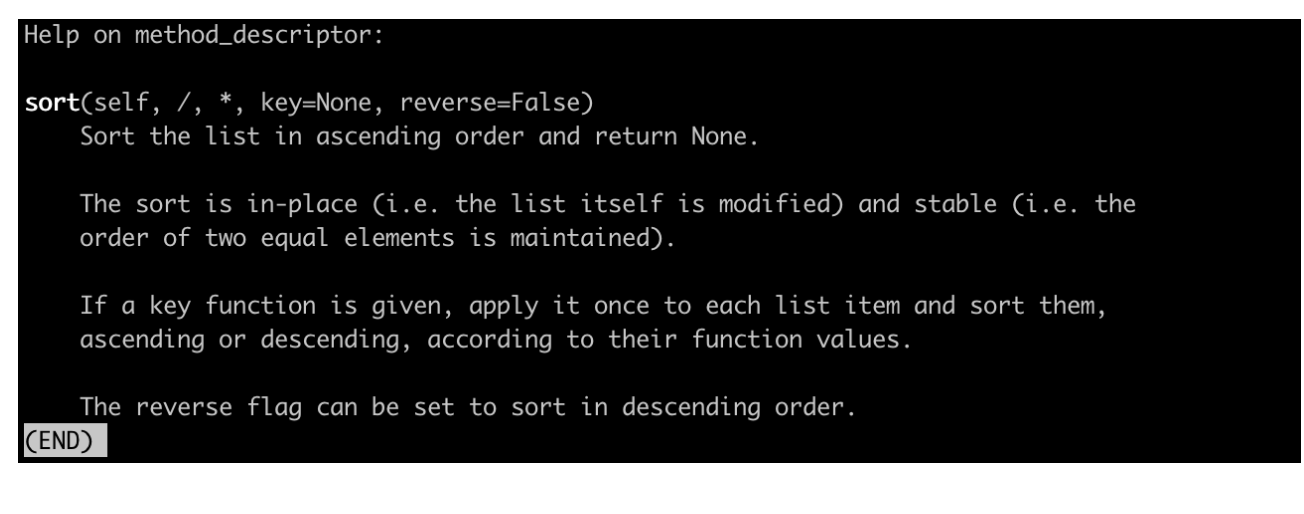

Australian National University

Downey (2015) Think Python, 2nd Ed. (chapter 10)

## Deleting list elements: pop ()

• Lists are mutable, but how to delete an element? With  $pop()$ .

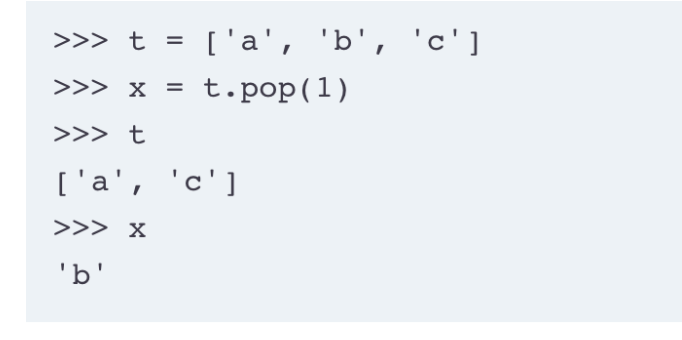

Downey (2015) Think Python, 2nd Ed. (chapter 10)

Australian **National** University

- The elements with higher indices all shuffle down one, to fill the gap left by the deleted element.
- There are other ways to delete elements, too: the del and remove () methods. Each with useful features.

## Delete by value with remove ()

- pop() deletes whatever value is present at the index specified.
- remove () deletes the first occurrence of a particular value:

```
\gg spam = \lceil'cat', 'bat', 'rat', 'elephant']
>>> spam.remove('bat')
>> spam
['cat', 'rat', 'elephant']
```
Sweigart (2019) *Automate the boring stuff with python (Chapter 4)*

Australian **National** Universitv

- It won't remove further occurrences of the value from the list
- You will also get a ValueError error if the list doesn't contain the value specified

## Searching a list with  $index()$

• When you pass a value to the list method index(), it will return the index value of that value in the list:

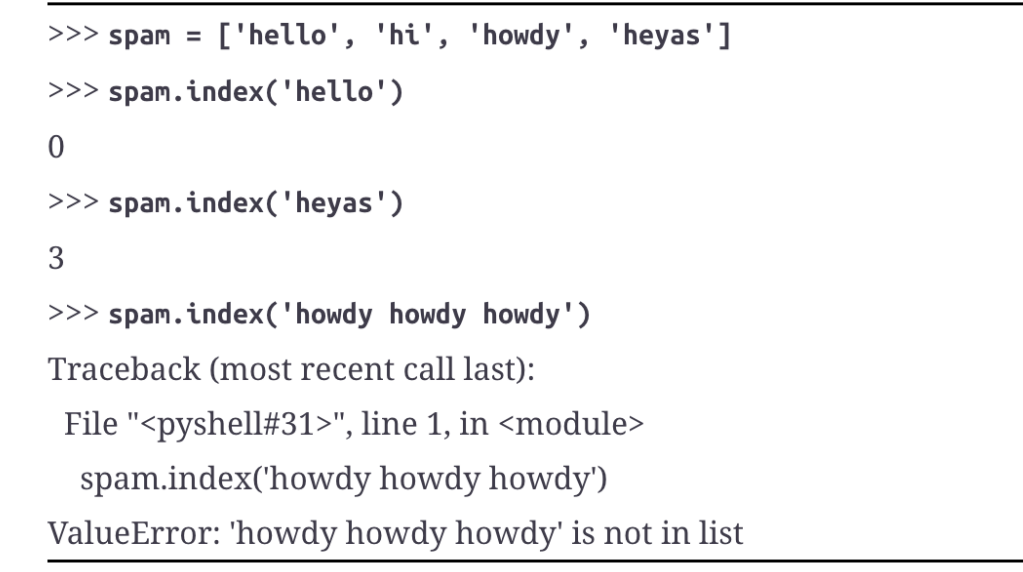

Sweigart (2019) *Automate the boring stuff with python (Chapter 4)*

Australian National Universitv

• Though, if the value isn't present you will get a ValueError error

#### reverse()

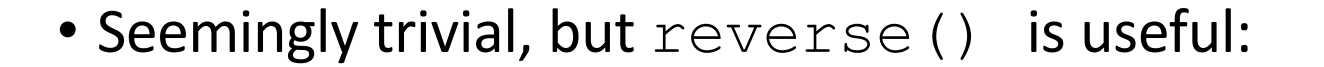

 $\Rightarrow$  >> spam = ['cat', 'dog', 'moose'] >>> spam.reverse()  $>>$  spam ['moose', 'dog', 'cat']

Sweigart (2019) *Automate the boring stuff with python (Chapter 4)*

Australian

National University

-\*\*

## More list methods

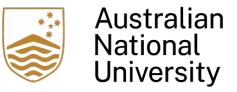

#### • Full list [at https://docs.python.org/3/tutorial/datastructures.htm](https://docs.python.org/3/tutorial/datastructures.html)l

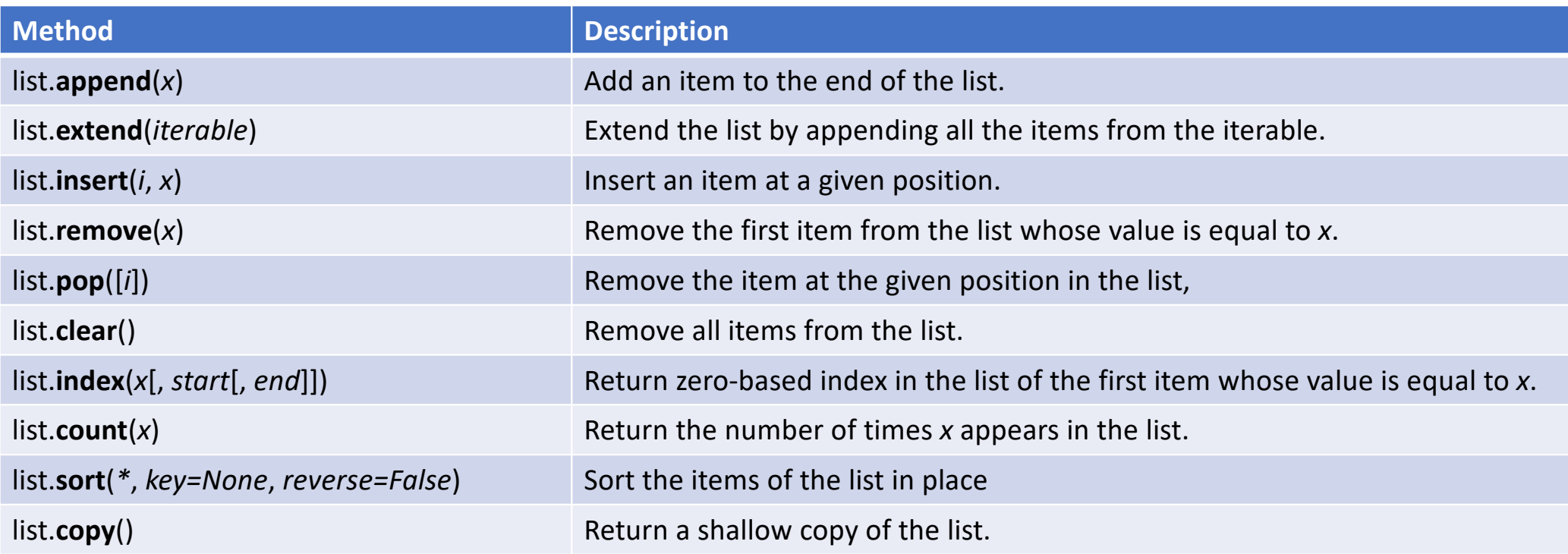

#### Exercises

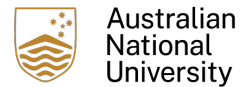

• Exercises 10-1, 10-3 and 10-4, *Think Python* Ch. 10

## Reading

• *Think Python* Ch 10